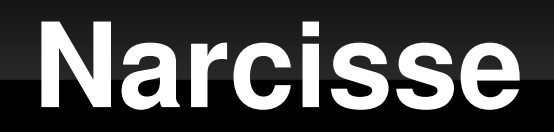

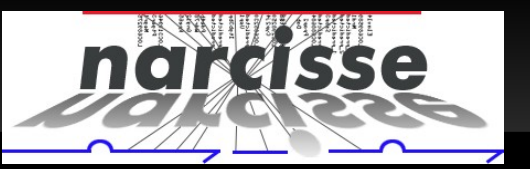

### **L'interface du projet NARCISSE**

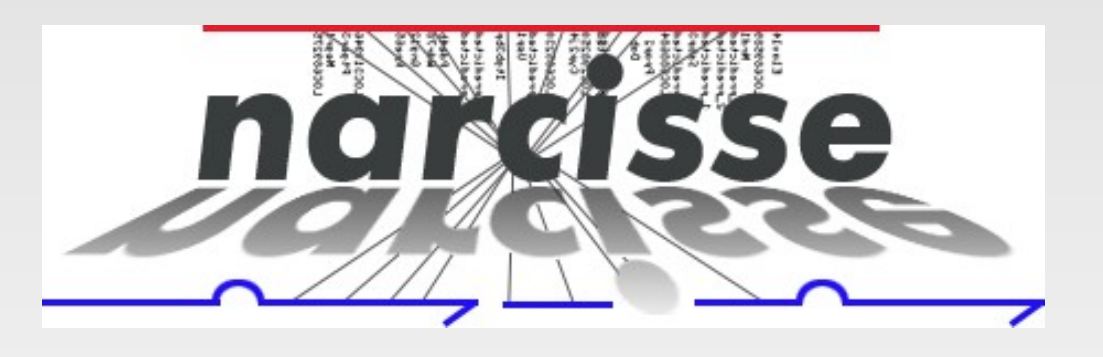

### **<http://narcisse.toulouse.inra.fr/>Beta**

*Licence = CeCiLL (pas encore en téléchargement)*

Emmanuel Courcelle LIPM (INRA/CNRS)

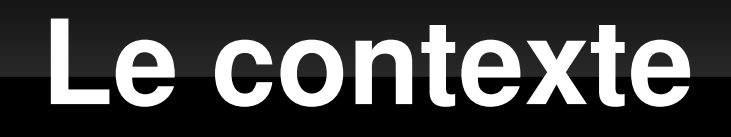

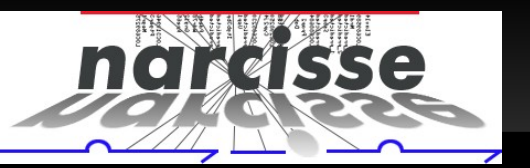

#### **Génomique comparative**

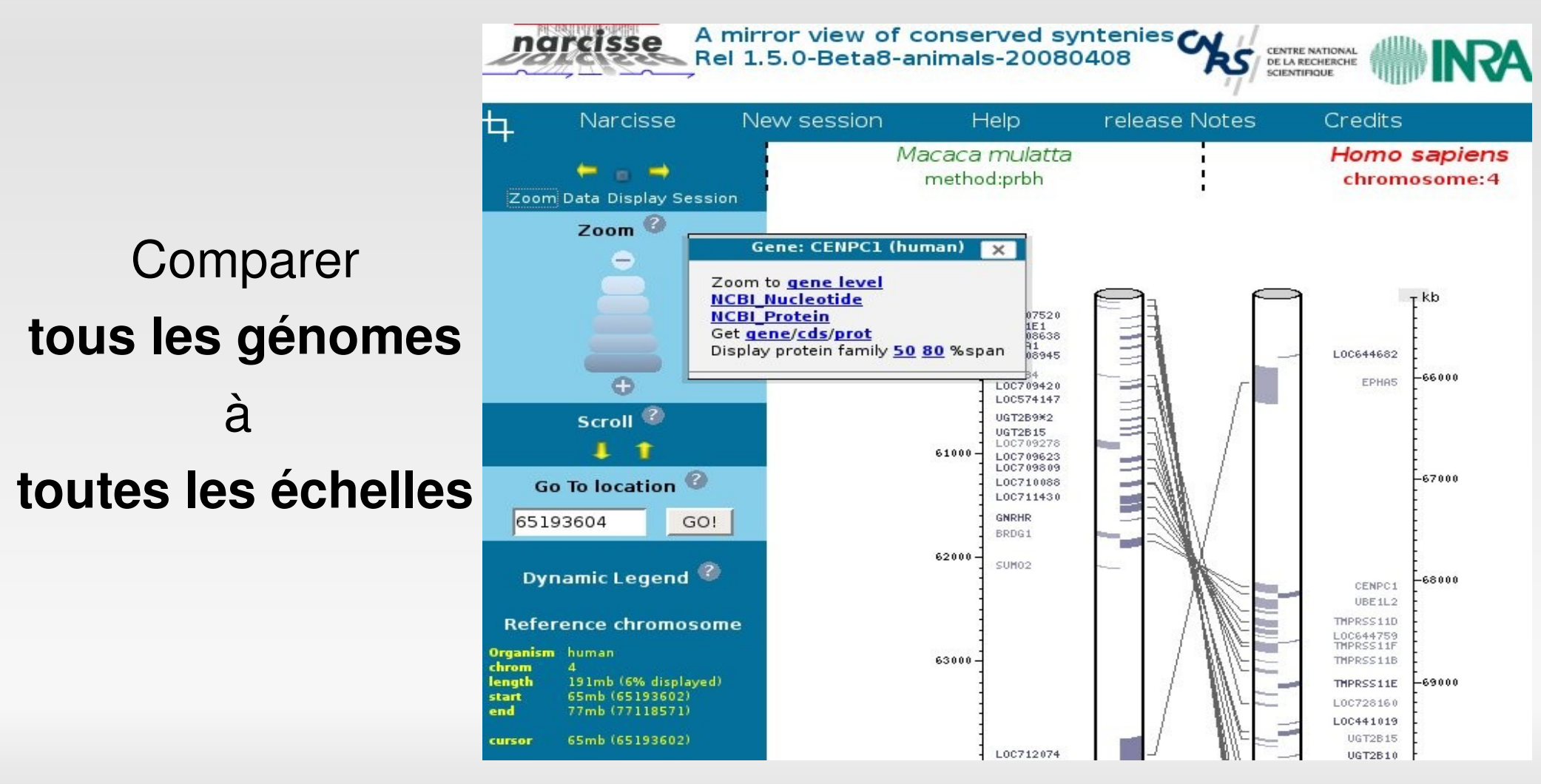

**E.COURCELLE LIPM-LGC (INRA/CNRS)** compil 24 Juin 2008 2/13

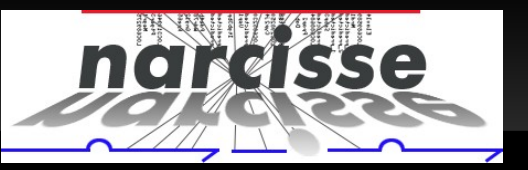

#### **Interface web...**

- **Très courant en bio: rien à installer en local**
- Données sur le serveur... 400 Go
- Service public en ligne => visibilité

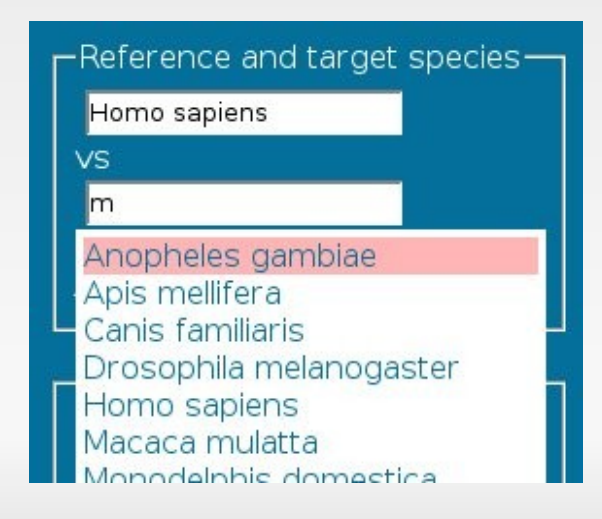

#### ... Mais **Interface « riche »**

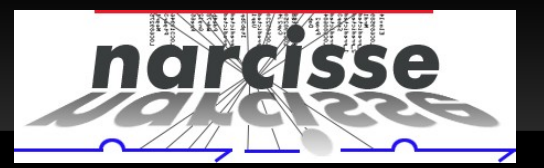

#### **Langages et versions**

- $perl C C$
- xhtml strict 1.0
- css 1.1

javascript 1.5

*Séparer structure, présentation, comportement*

## **Choix technologiques (2)**

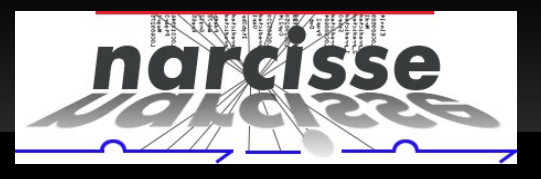

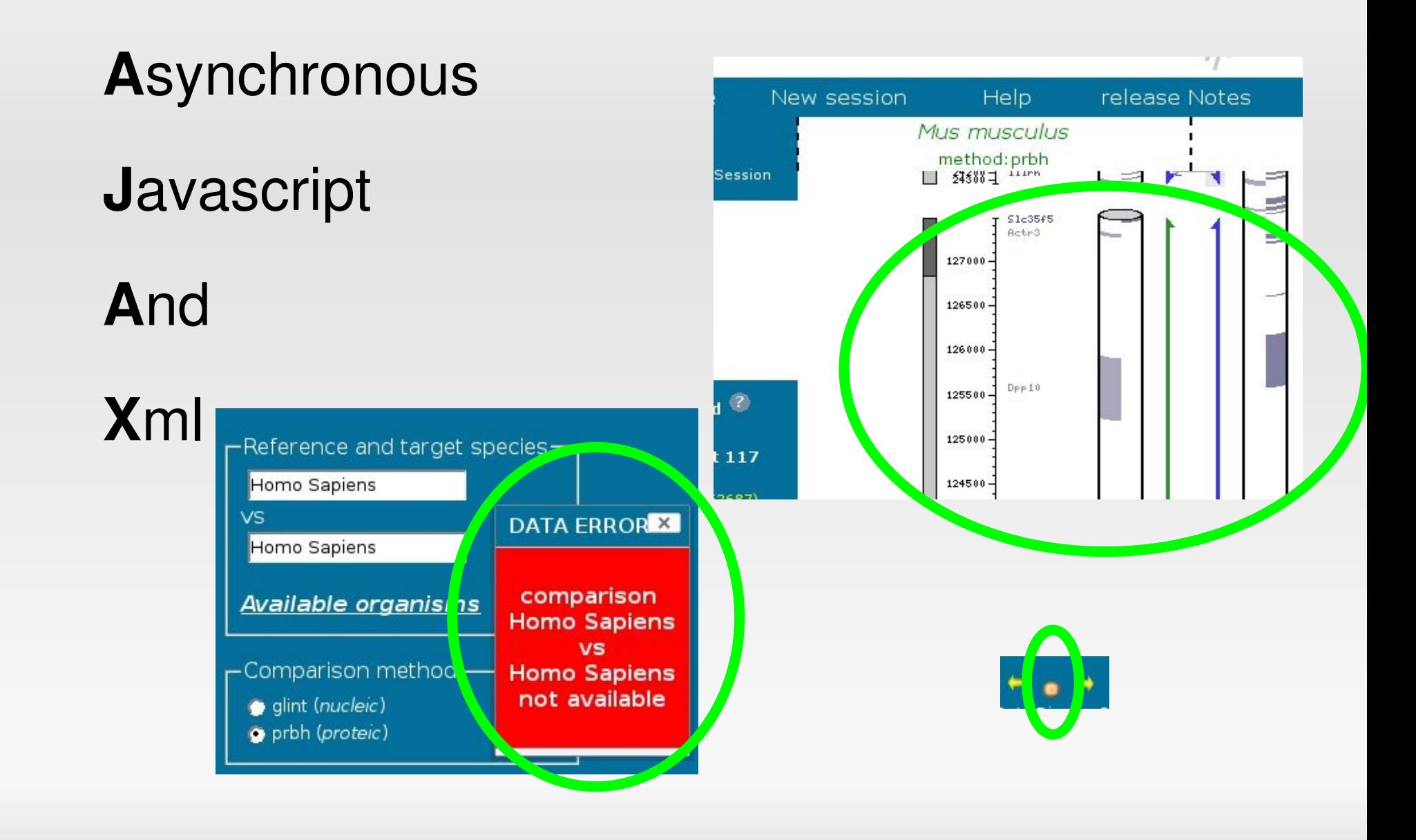

**Choix technologiques (3)**

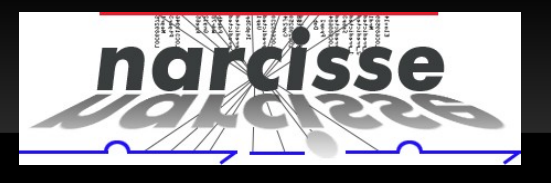

#### **Côté client: javascript portable**

- **bas niveau:** prototype v 1.6
	- Permet de définir des classes avec héritage

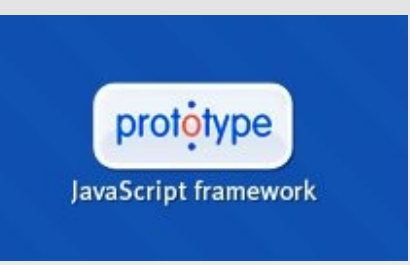

**haut niveau:** Yahoo User Interface v2.5.2

YAHOO! DEVELOPER NETWORK

**wforms**, objets maison

# **Choix technologiques (4)**

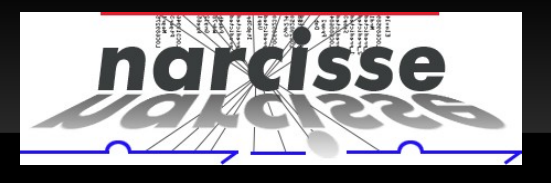

#### **Firefox, plateforme de développement**

- html validator
- E firebug:

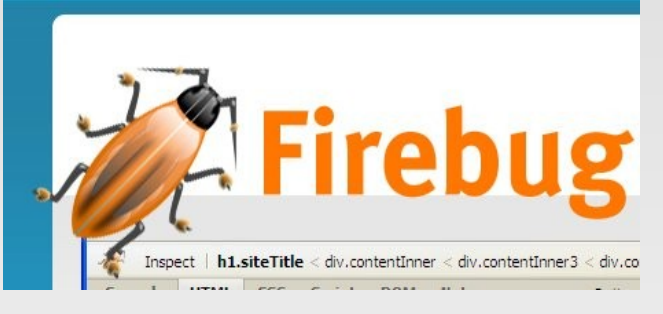

- déboguage du javascript et des requêtes ajax
- accès interactif au source html, aux css

### **Outils pour MSIE**

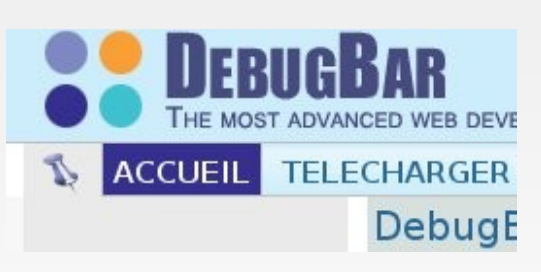

**firebug lite, debugbar** 

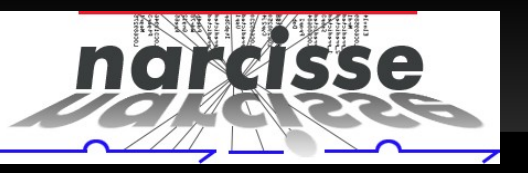

#### **Une fonctionnalité = Un objet javascript**

Faire le lien entre javascript et html

- Par les id html, en passant l'id au constructeur
- Les id sont utilisés le moins possible
- A partir d'un élément, on se déplace dans le DOM

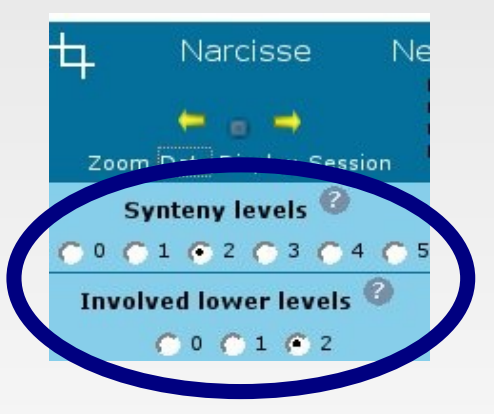

**Dépendance entre html et javascript**

## **Méthodologie (2)**

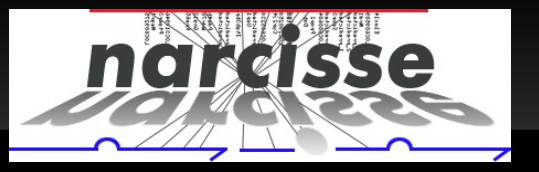

#### **Les évènements**

- **Fonction Event.observe de prototype** 
	- **Permet de gérer les évènements uniformément**
- Les handlers d'évènements sont posés par les constructeur des objets
- javascript « discret » ( *unobtrusive*)
	- **pas de liens javascript:fonction**

# **Méthodologie (3)**

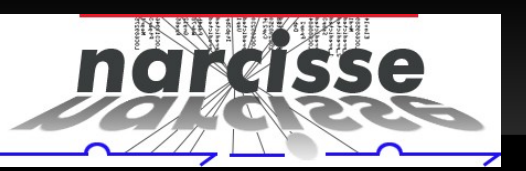

#### **L'historique**

- Remplacement des boutons
- Ecriture d'un objet d'historique
	- On rejoue la requête en gardant les paramètres côté serveur
	- L'utilisateur peut définir des signets
- On peut sauvegarder la session

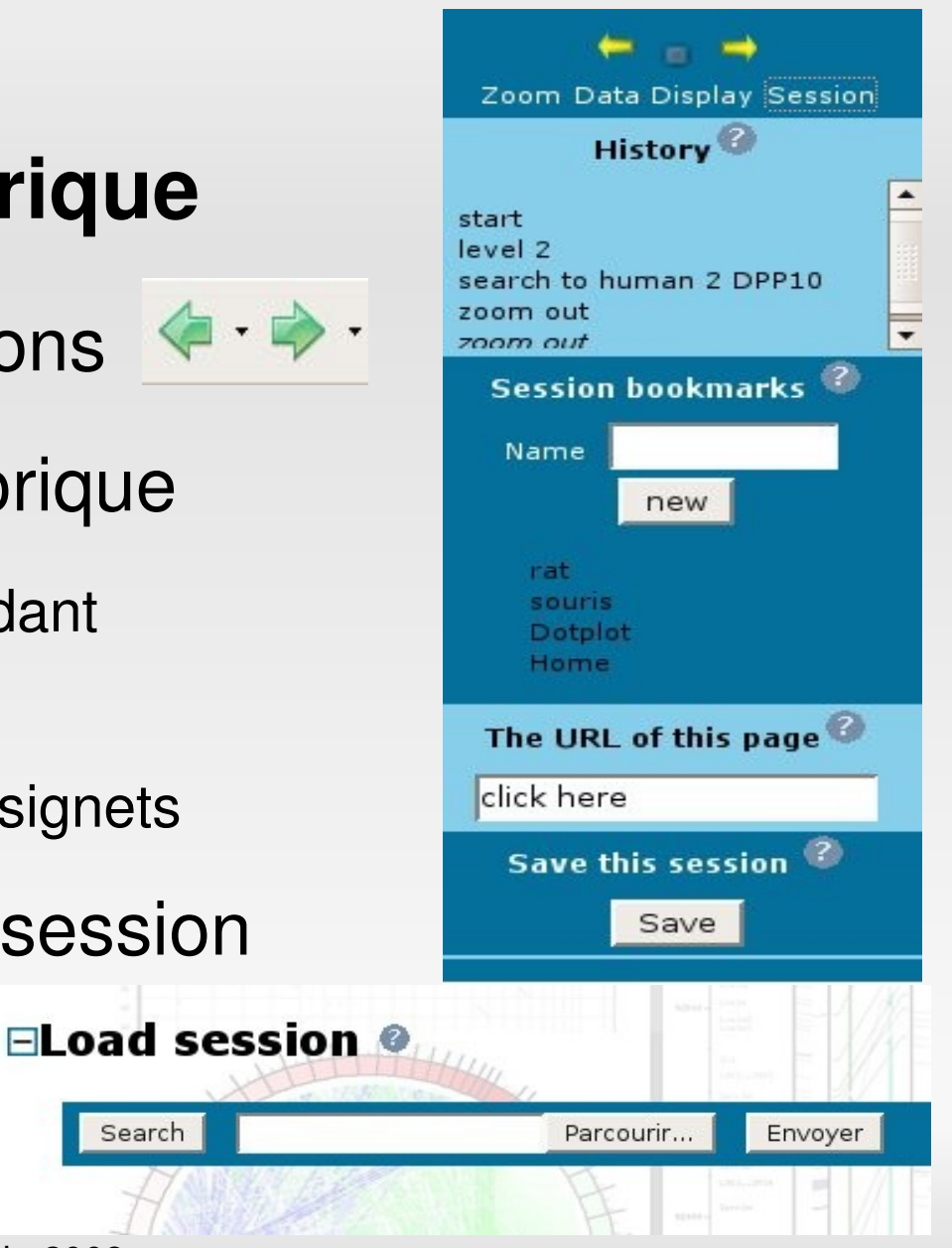

Search

## **Méthodologie (4)**

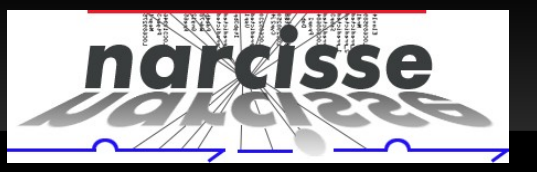

#### **Communication**

- client → serveur: requêtes **post**
	- Requêtes ordinaires (nouvelle page)
	- Requêtes ajax pour mettre à jour le graphique
	- Requêtes ajax pour valider des formulaires
- serveur → client: **json**
	- Paramètres de configuration
	- **Retour des requêtes de validation**

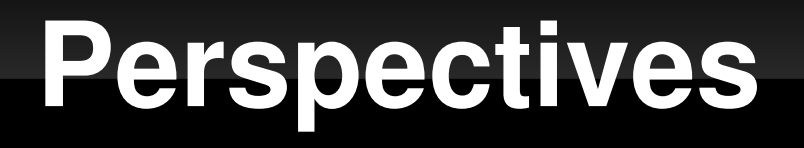

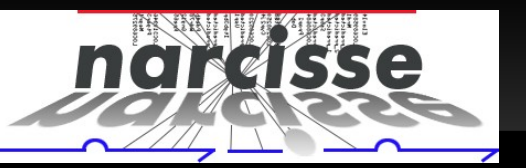

#### **Se rapprocher d'une application locale**

• Fonctionnement « à la google map »

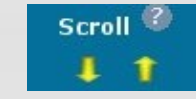

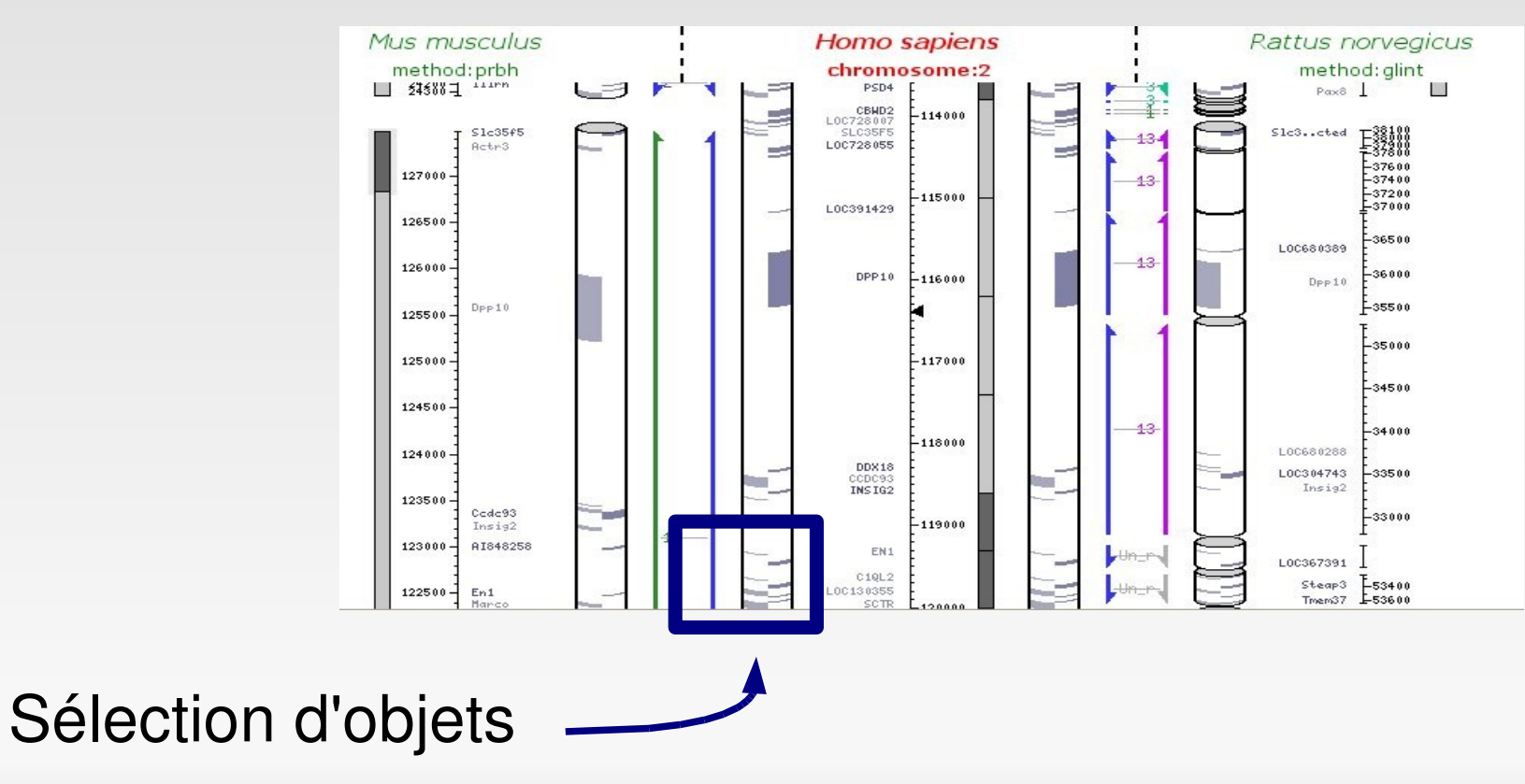

**E.COURCELLE LIPM-LGC (INRA/CNRS)** compil 24 Juin 2008 12/13

### **Conclusion**

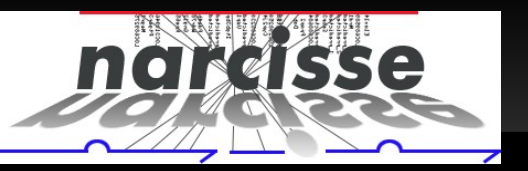

#### **Le bilan**

- **Interface plus agréable**
- **Base solide pour aller plus loin**
- **mais...**
	- Développements lourds (« autre métier »)
	- Support de tous les navigateurs...
	- Demande une machine puissante côté client
	- **Accessibilité ?**